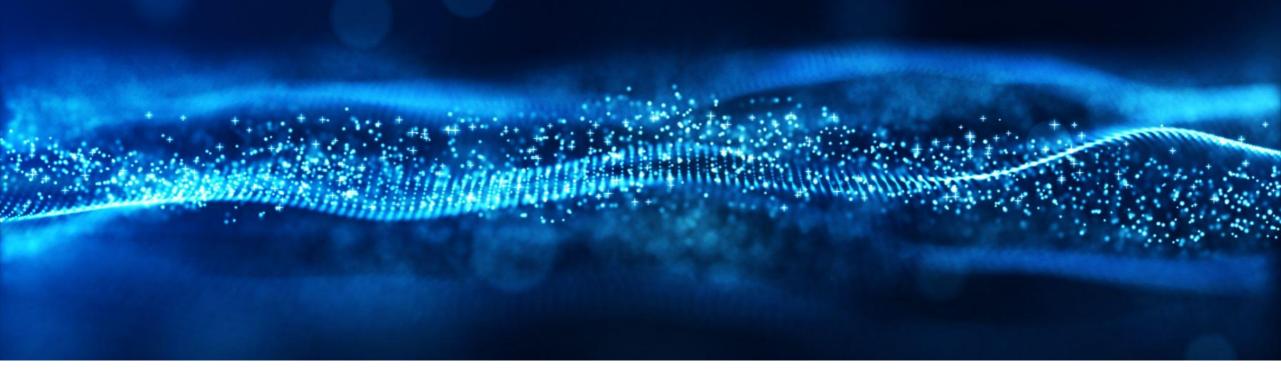

# **2308 Release** Feature Overview and Q&A – SAP Business Network

Jim Cameron 09 August 2023

PUBLIC

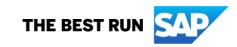

### **Important notice**

The information in this presentation is confidential and proprietary to SAP and may not be disclosed without the permission of SAP. Except for your obligation to protect confidential information, this presentation is not subject to your license agreement or any other service or subscription agreement with SAP. SAP has no obligation to pursue any course of business outlined in this presentation or any related document, or to develop or release any functionality mentioned therein.

This presentation, or any related document and SAP's strategy and possible future developments, products and or platforms directions and functionality are all subject to change and may be changed by SAP at any time for any reason without notice. The information in this presentation is not a commitment, promise or legal obligation to deliver any material, code or functionality. This presentation is provided without a warranty of any kind, either express or implied, including but not limited to, the implied warranties of merchantability, fitness for a particular purpose, or non-infringement. This presentation is for informational purposes and may not be incorporated into a contract. SAP assumes no responsibility for errors or omissions in this presentation, except if such damages were caused by SAP's intentional or gross negligence.

All forward-looking statements are subject to various risks and uncertainties that could cause actual results to differ materially from expectations. Readers are cautioned not to place undue reliance on these forward-looking statements, which speak only as of their dates, and they should not be relied upon in making purchasing decisions.

# Agenda

On24 Platform Meeting Logistics

General Information for 2308 Release

Key Feature Discussions

- General items
- Supply Chain
- Network Procurement

Reminders

# Logistics

### During the session, access the following for:

- Questions & Answers
  - Type in question, click Submit
- Resources
  - To view links to Readiness portal, online Help, webcast FAQs, and product roadmaps
- Media Player
  - If not already visible when the speaker starts video playback, click the Media Player button on the bottom of the screen to see the video.
  - The Media Player window may be "hidden" behind other windows if you have multiple open

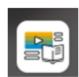

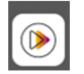

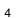

# **General Information Session Materials**

| or explore more applications     SAP Ariba Procurement and SAP Business Network Readiness   Wetcome to the SAP Release Readiness potal - a central location to get up-to-date information and materials to help you prepare for upcoming releases.   Wetcome to the SAP Release Readiness potal - a central location to get up-to-date information and materials to help you prepare for upcoming releases.   Wetcome to the SAP Release Readiness potal - a central location to get up-to-date information and materials to help you prepare for upcoming releases.   Wetcome to the SAP Release Readiness potal - a central location to get up-to-date information and materials to help you prepare for upcoming releases.   Wetcome to the SAP Release Readiness potal - a central location to get up-to-date information and materials to help you prepare for upcoming releases.   Wetcome to the SAP Release Readiness potal - a central location to get up-to-date information and materials to help you prepare for upcoming releases.   Wetcome to the SAP Release Readiness potal - a central location to get up-to-date information and materials to help you prepare for upcoming releases.   Wetcome to the SAP Release Readiness potal - a central location to get up-to-date information and materials to help you prepare for upcoming releases.   Wetcome to the SAP Release Readiness potal - a central location to get up-to-date information and materials to help you prepare for upcoming releases.   Release Readines   Release Readines   Release Readines   Release Summary   Release Summary   Release Readine to the during tent during to end tent upcoming tent during tent during tent during tent during tent during tent during tend tend tent upcoming tent during tent during t | Home Answers Incidents & Cases Release information Administration & more News high Release Readiness |                                                                                                    |
|----------------------------------------------------------------------------------------------------|----------------------------------------------------------------------------------------------------|----------------------------------------------------------------------------------------------------|
| Wetcome to the SAP Release Readiness potal - a central location to get up-to-date information and materials to help you prepare for upcoming releases.         User Management       Castor Resources         Release Readiness       Review the features         This includes brief descriptions, enablement model, and access to available KT and demost Procurement Feature List       Business Network Feature List         Discover the benefits coming with this release with the Release Highlights.       Release Summary         A downloadable overview of planned features with links to additional feature content.       Procurement Release Summary                                                                                                    | Or explore more applications                                                                         | SAP Ariba Procurement and SAP Business Network Readiness                                                                                                    |
| Review the features   Review the features   Review the features   This includes brief descriptions   Discover the benefits coming with this release with the Release Highlights.   Release Summary   A downloadable overview of planned features with links to additional feature content.   Procurement Release Summary   Business Network Release Summary                                                                                                    | ŝ                                                                                                    |                                                                                                    |
| Release Readiness       This includes brief descriptions, enablement model, and access to available KT and demo<br>Procurement Feature List         Release Readiness       Discover the benefits coming with this release with the Release Highlights.         Release Summary       Release Summary         A downloadable overview of planned features with links to additional feature content.<br>Procurement Release Summary       Business Network Release Summary                                                                                                    | User Management                                                                                      | 2308 Release Resources                                                                                                    |
| A downloadable overview of planned features with links to additional feature content.  Procurement Release Summary Business Network Release Summary                                                                                                    |                                                                                                    | This includes brief descriptions, enablement model, and access to available KT and demostree in the second second |
| Ask questions at the Early Release Series Webcast. Register Now!                                                                                                    |                                                                                                    | A downloadable overview of planned features with links to additional feature content. Procurement Release Summary Business Network Release Summary The What's New Guide provides full details on each feature.                                                                                                    |
| Release Archive                                                                                                    |                                                                                                    | Release Archive                                                                                                    |

#### https://connectsupport.ariba.com/

5

Feature List A cumulative Lists of Features delivered in previous SAP Procurement and SAP Business Network releases organized by solution area. Early Release Series

Replay and presentation materials from these sessions are available using the webcast archive.

INTERNAL - SAP and Partners Only

# **General Awareness**

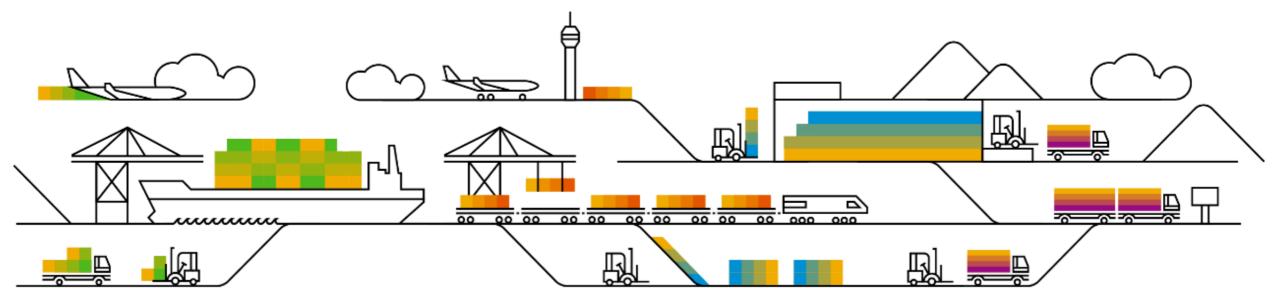

### **Customer Action Required**

- Enforce the Use of HTTPS in SAP Ariba Solutions Planned Mandatory with the 2310 SP (October 13)
- Decommissioning of Certain TLS Ciphers for SAP Ariba Gateway Planned Mandatory with the 2308 Release (August 18)
- EDI Tool Dependency on bcprov update to v1.64
- Network Firewall/Proxy Allow List (<u>KB0588301</u>)

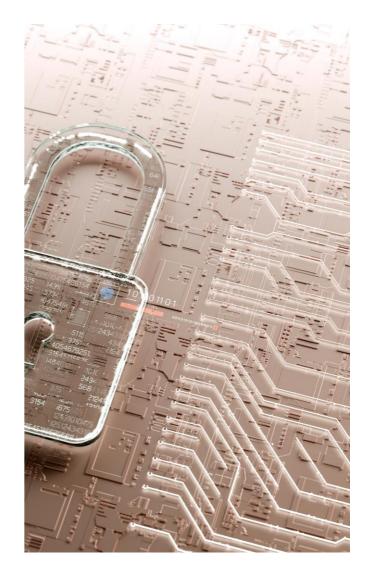

# Planned Features for SAP Business Network

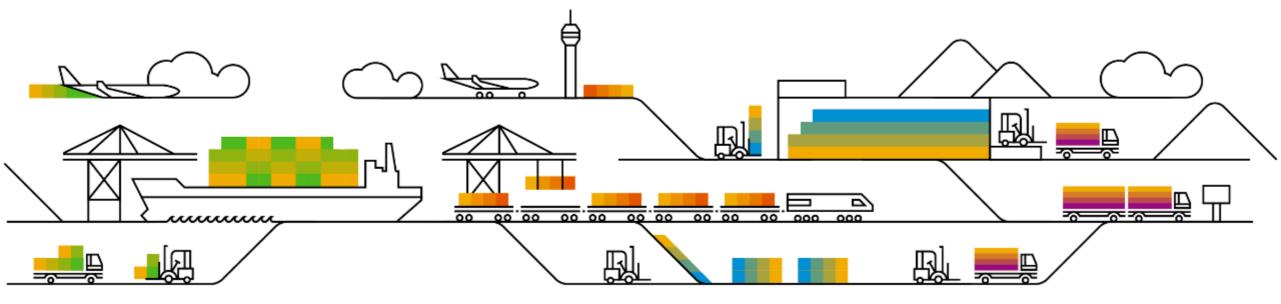

### **2308 Platform & Integration Features**

- 1. Notification to Remove Old IP Addresses from Allowlist CES-781 (https://support.ariba.com/item/view/182652)
- 2. Support for Invoice Profile Data in Invoice Header Extraction API NP-35808
- Support Payment Receipt Document type for Flow Extension NP-36523

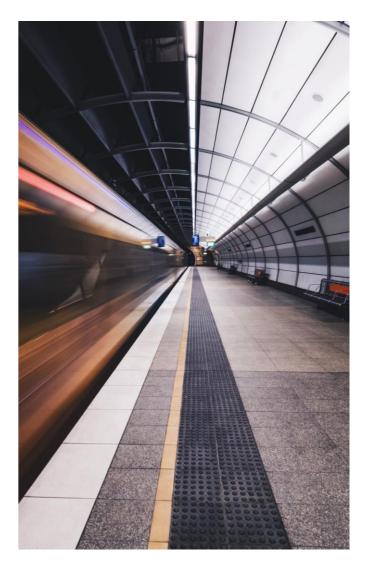

# Planned Features for Supply Chain Collaboration

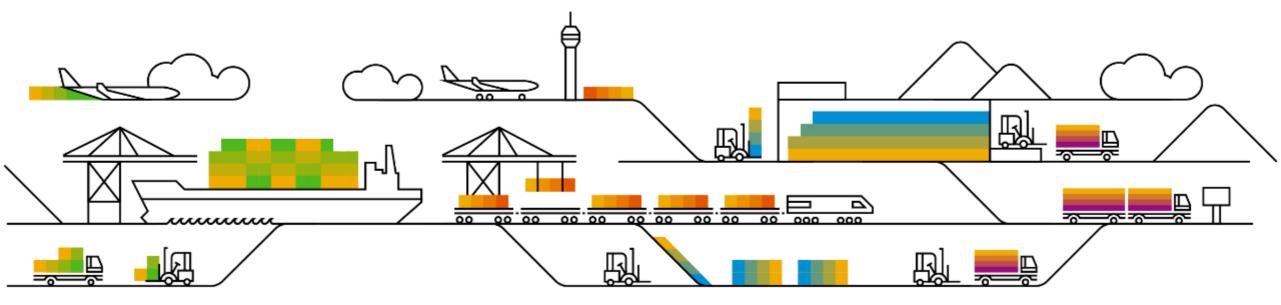

# **Supply Chain Collaboration**

- 1. Include Related Purchase Order Information in Transaction Document Report Jobs CSC-33219
- 2. Allow Reordering of Key Figures in Views CSC-35672
- 3. Quality Inspection Report CSC-35859
- 4. Additional Customizations for Ship Notice Excel Template for Upload/Download CSC-39047

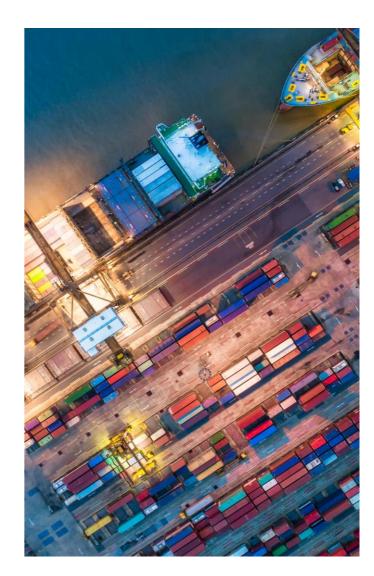

# **Supply Chain Collaboration**

- 1. Include Related Purchase Order Information in Transaction Document Report Jobs CSC-33219
- 2. Allow Reordering of Key Figures in Views CSC-35672
- 3. Quality Inspection Report CSC-35859
- 4. Additional Customizations for Ship Notice Excel Template for Upload/Download CSC-39047

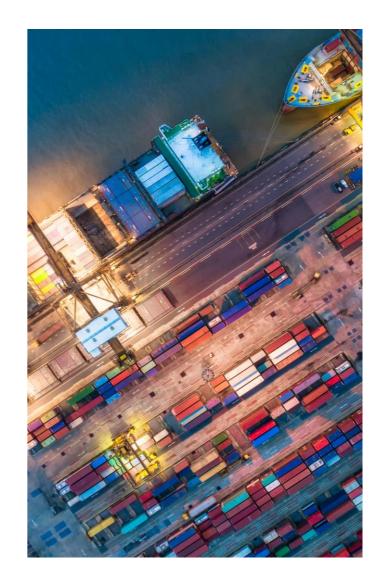

# Include Related Purchase Order Information in Transaction Document Report Jobs CSC-33219

This feature adds a **Report Level** field to the search criteria for the **Transaction Document Report job** type. The **Report Level** dropdown provides the following options:

- Default
- Order Line Reference
  - Invoice
  - Order Confirmation
  - Ship Notice
- Order Reference
  - Component Consumption
  - Invoice
  - Order Confirmation
  - Quality Notification
  - Ship Notice

# Include Related Purchase Order Information in Transaction Document Report Jobs CSC-33219

For all **Upload/Download** jobs, this feature adds the following columns to a generated Excel job:

- **Reference Order** Number of the related purchase order.
- **Order Date** Date of the related purchase order.
- Order Line Item Number of the related purchase order line item.
- Customer Part Number Related buyer part number

# **Supply Chain Collaboration**

- 1. Include Related Purchase Order Information in Transaction Document Report Jobs CSC-33219
- 2. Allow Reordering of Key Figures in Views CSC-35672
- 3. Quality Inspection Report CSC-35859
- 4. Additional Customizations for Ship Notice Excel Template for Upload/Download CSC-39047

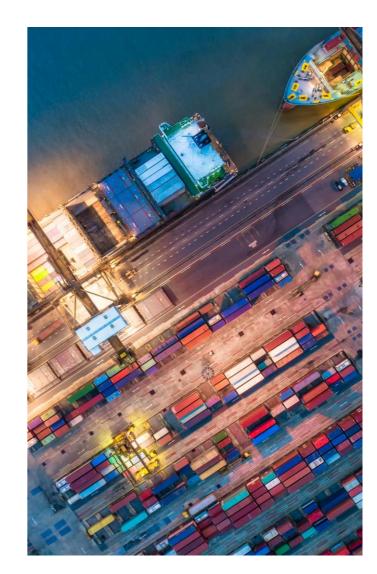

Allow Reordering of Key Figures in Views CSC-35672

# Feature Demo

Media Player

- If not already visible when the speaker starts video playback, click the Media Player button on the bottom of the screen to see the video.
- The Media Player window may be "hidden" behind other windows if you have multiple open

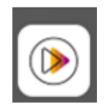

# **Supply Chain Collaboration**

- 1. Include Related Purchase Order Information in Transaction Document Report Jobs CSC-33219
- 2. Allow Reordering of Key Figures in Views CSC-35672
- 3. Quality Inspection Report CSC-35859
- 4. Additional Customizations for Ship Notice Excel Template for Upload/Download CSC-39047

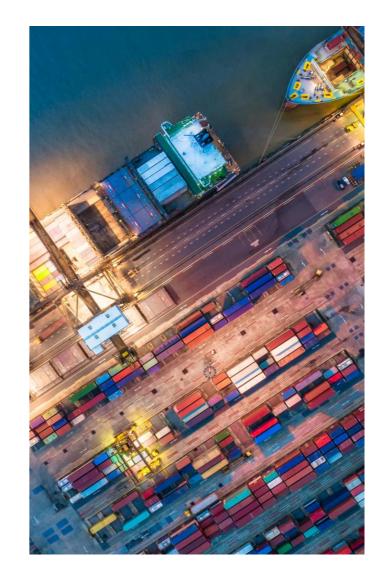

# **Supply Chain Collaboration**

- 1. Include Related Purchase Order Information in Transaction Document Report Jobs CSC-33219
- 2. Allow Reordering of Key Figures in Views CSC-35672
- 3. Quality Inspection Report CSC-35859
- 4. Additional Customizations for Ship Notice Excel Template for Upload/Download CSC-39047

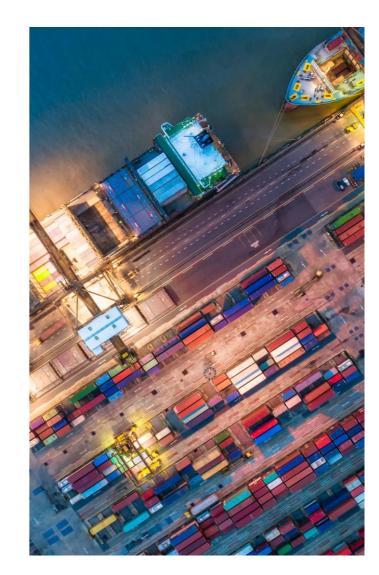

# Additional Customizations for Ship Notice Excel Template for Upload/Download CSC-39047

This feature adds additional customizations to standard and custom attributes in customization projects for the **Ship Notice** Excel template:

Standard attributes

- Add standard attributes You can now add the following optional standard attributes to the template:
  - Invoice No
  - Bill of Lading No
  - Gross Volume
  - Gross Volume UoM
  - Item Expiry date
  - Item Production date
- Provide alternative labels and translations
- Hide optional standard attributes

Custom attributes

- Set the minimum and maximum length
- Add **Required** property
- Add default value None
- Add **Read only** property

# Planned Features for Procurement Collaboration

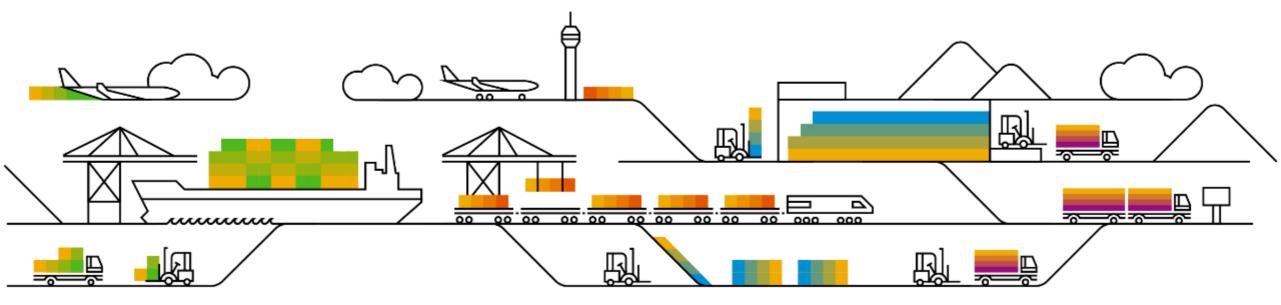

- SAP Business Network Discovery for Trading Partner Portal Buyers and Sellers PAY-12205
- 2. Change in Registration experience for SAP Business Network Discovery NS-18264
- 3. Integration between SAP Business Network and SAP Ariba Buying and Invoicing to Support New Invoicing Method for Japan NG-6139
- 4. Allow Suppliers to Edit Quantity in Line-item Credit and Debit Memos for Price Adjustment NP-35353
- SAP Business Network Account Blocked due to Incomplete or Inconsistent Data NS-11259
- 6. Physical Presence Filter to Enhance Trading Partner Search Results NS-23823
- 7. Support for Buyers to Bookmark Prospective Suppliers SA-33212
- 8. Auto Share Assessments with Buyers SA-35740
- 9. Transition of Legal Validation of CFDI Documents for Mexico Add-Ons NG-5330
- 10. Invoice Enhancements for Bulgaria NG-5866
- 11. Support for External Invoices with Multiple POs for Brazil NG-6028

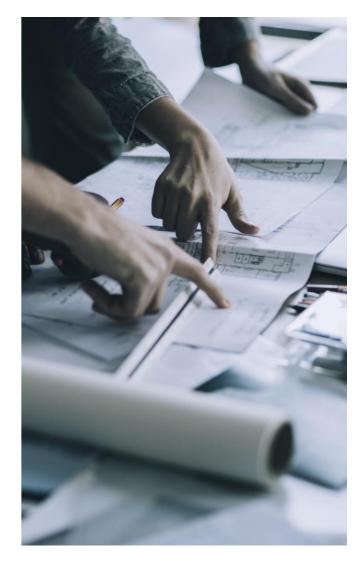

# SAP Business Network Discovery for Trading Partner Portal Buyers and Sellers PAY-12205

#### What's New for Trading Partner Portal Buyers

- Creation of RFIs
- Define the time along with the date for response and decision deadline
- Ability to schedule postings
- Time Zone Display while creating a posting
- Multiple Currency support while adding the amount.
- Qualified Supplier Matching: Specific and relevant suppliers will be matched to the postings.
- Improved notification
- New and improved way of managing/searching postings Trading Partner Portal
- Managing RFQ on Trading Partner Portal
- Postings will be published directly without going to quarantine status

#### What's New for Trading Partner Portal Buyers

- Improved UI
- Qualified Business opportunity
- Improved notification
- More control on notifications
- Leads Search
- New leads dashboard to search and manage leads from different sources

# Innovation/Changes for Discovery Buyers

#### Detailed feature description: Posting homepage Before & After

#### Before

| Preview Suppliers             | Find the Right Selle                      | ers. For Any Project.            |            |  |
|-------------------------------|-------------------------------------------|----------------------------------|------------|--|
| Computer Hardware, Softwar    | Access over 4M trading partners           |                                  |            |  |
| Construction & Maintenance    | >                                         |                                  |            |  |
| Construction Materials        |                                           |                                  |            |  |
| Creative Services             |                                           |                                  | It's Free! |  |
| Distribution & Conditionin    | Enter Product and Service Co              | ategory Enter Location           | Start Now  |  |
| Electrical Systems & Lighting | Based on the UNSPSC classification system | (City, State, Country)           |            |  |
| Laboratory Equipment          |                                           |                                  |            |  |
| Manufacturing Components &    | Quick & Easy - Post your project          | ct in only 5 minutes             |            |  |
| Professional & Administrat    | Fast Results – Get multiple resp          | oonses within 24 hours           |            |  |
| Technology & Engineering S    |                                           |                                  |            |  |
| More                          | , Proven Success – Over \$308.7M          | M of business posted every month |            |  |
| All Categories                |                                           |                                  |            |  |
|                               |                                           |                                  |            |  |
|                               |                                           |                                  |            |  |
| Harris Ariba Diagona Ma       | dan s                                     |                                  | Learn More |  |
| How Ariba Discovery Wo        | rks                                       |                                  |            |  |

|                          |                                                                                                    |                                                    | SG | ø | 0 |
|--------------------------|----------------------------------------------------------------------------------------------------|----------------------------------------------------|----|---|---|
| m Buying 🖂 🛛 I'm Selling | l v                                                                                                    |                                                    |    |   |   |
|                          |                                                                                                    |                                                    |    |   |   |
|                          | Postings Search                                                                                                  |                                                    |    |   |   |
|                          |                                                                                                    |                                                    |    |   |   |
|                          | Sourch REARING Events Find                                                                                       | Create a Posting                                   |    |   |   |
|                          | RFI/RFQ                                                                                                    | My Posting Alerts                                  |    |   |   |
|                          | View: Active (141)   Draft (2)   Archived (13)   Terminated (54) Sort by: Unread Responses 💌 Show my events only | 2 Draft Postings to complete<br>43 Setters to rate |    |   |   |
|                          | erg - RFQ satya_13                                                                                               | 1 Unread Seller Response                           |    |   |   |
|                          | Posted On: 10 Nov 2022 Response Deadline: 31 Dec 2022 12:00 AM IST<br>You have 1 new seller response             | 1 Unanswered Question                              |    |   |   |
|                          | Terry - Supplier side CIG                                                                                        | Support                                            |    |   |   |
|                          | 20 Nov 2022 • This seller has been saved                                                                         | What's new on Ariba Discovery<br>How to Videos     |    |   |   |
|                          | RET - I'm looking for Floor scrubbers (for testing only)                                                         | Contact Support                                    |    |   |   |
|                          | Posted On; 16 Jan 2023 Response Deadline: 25 Jan 2023 1:29 PM IST<br>You have 1 new seller response              | Leave feedback                                     |    |   |   |
|                          |                                                                                                    |                                                    |    |   |   |
|                          | street - Supplier side CIG<br>37 Jan 2023 - This seller has been saved                                           |                                                    |    |   |   |

| SAP Business                  | Network 🔻      |                |                                     |                                     | ← Back to classic view                   |                                       |                                  |                | A 🛛 😖                      |          |
|-------------------------------|----------------|----------------|-------------------------------------|-------------------------------------|------------------------------------------|---------------------------------------|----------------------------------|----------------|----------------------------|----------|
| Home Discove                  | <b>ry</b> Worl | kbench Ord     | ers 🗸 Fulfillment 🗸                 | Invoices 🗸 🛛 Payments 🗸             | Catalogs Supplier Enablement ~           | Reports ~                             |                                  |                | A Quick Links              |          |
| Postings                      | -              |                |                                     |                                     |                                          |                                       |                                  |                |                            |          |
| 4.<br>All post                | ings           |                | O<br>Draft postings<br>Last 90 days | 20<br>Open postings<br>Last 90 days | 18<br>Closed postings<br>Last 90 days    | 7<br>Awarded postings<br>Last 90 days | 3<br>Shortlisted p<br>Last 90 da |                | Terminated p<br>Last 90 da | - 1      |
| Open posting<br>✓ Edit filter | <u></u>        | ostings Last 9 |                                     |                                     |                                          |                                       |                                  |                |                            |          |
| Title<br>Type inpu            | t              |                | Type<br>All                         | ~                                   | ID<br>Type selection                     | Status<br>Open postings               |                                  |                |                            |          |
|                               |                |                |                                     |                                     | Partial match     C Exact match          |                                       |                                  |                |                            |          |
| Show mor                      | e              |                |                                     |                                     |                                          |                                       | Create                           | App<br>Posting | v Reset<br>∰ ∳î↓           | Feedback |
| ID                            | Туре           | Source         | Open Date ↓                         | Response Deadline                   | Title                                    |                                       | Response Count                   | Unread Count   | Actions                    | ŭ        |
| 363266                        | RFI            | Discovery      | Jun 27, 2023 8:24:56                | Jul 2, 2023                         | I'm looking for Floor scrubbers in India |                                       | 0                                | 0              | 000                        |          |
| 360717                        | RFI            | Discovery      | Jun 21, 2023 7:52:50                | Jun 26, 2023                        | I'm looking for Floor scrubbers in India |                                       | 0                                | 0              | 000                        |          |
| 360722                        | RFQ            | Integration    | Jun 20, 2023 11:30:0                | Jul 29, 2023                        | satya_RFQ_1.31                           |                                       | 0                                |                | 000                        | Ŧ        |

After

Public

# Innovation/Changes for Discovery Buyers

#### Detailed feature description: Create posting form before and after Before

|                                            | sting by following our best practices. See Posting Tips »                                                                                     | Next: Preview                              |
|--------------------------------------------|----------------------------------------------------------------------------------------------------|--------------------------------------------|
|                                            |                                                                                                    | Previous                                   |
| Posting Title:                             | Im looking for Floor semihaers     This posting is for testing purposes.                                                                      | Cancel Posting                             |
| Opportunity Amount:                        |                                                                                                    | Save and Exit                              |
| Contract Length:                           | Months                                                                                                    | 3769 sellers match your requirement        |
| Response Deadline:                         | 8 Jul 2023 11:59 PM PST                                                                                                    | Preview and invite »                       |
| Award Date:                                | 11:59 PM PST                                                                                                    | Invite Saved Sellers (0)                   |
| Description:                               | B I U = := -size - font - A A O                                                                                                    | Invite Approved Sellers Invite New Sellers |
| Attachments:                               | Attach File                                                                                                    |                                            |
|                                            |                                                                                                    |                                            |
| Humanitarian Aid:                          | <ul> <li>O Ukraine Help ()</li> <li>○ Turkey Earthquake ()</li> </ul>                                                                         |                                            |
|                                            | None                                                                                                    |                                            |
|                                            |                                                                                                    |                                            |
| Preference for Seller:                     | □ Add preferences for this posting ()                                                                                                    |                                            |
| Preference for Seller:<br>Bid Requirement: | Add preferences for this posting ①     Require a bid from sellers that respond.     Note: Bid amounts are not required for all posting types. |                                            |

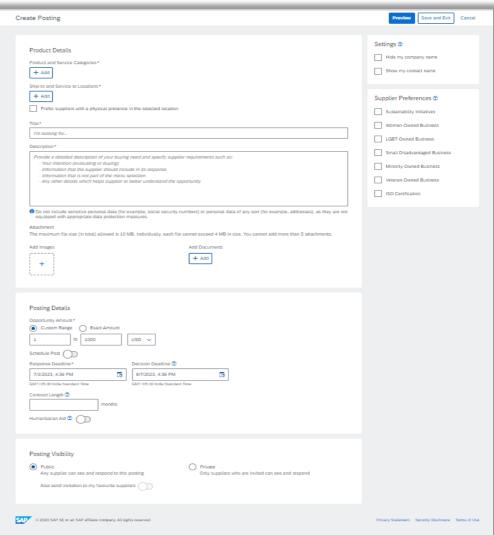

After

Public

# Innovation/Changes for Discovery Sellers

# **Detailed feature description: Leads Homepage before vs after**

#### Major Changes:

- Invited leads would be the default page for anyone landing on leads homepage
- Better way to search and manage the leads on workbench

| Before                                                                                                    |                                                                                          |                                      | After                                                                                                    |                     |  |  |  |  |
|----------------------------------------------------------------------------------------------------|------------------------------------------------------------------------------------------|--------------------------------------|----------------------------------------------------------------------------------------------------|---------------------|--|--|--|--|
| SAP Ariba Discovery - Enterprise Account                                                                                                    |                                                                                          | 🗏 () () 🖪                            | SAP Business Network * Enterprise Account                                                                                                   | द L © <b>E</b>      |  |  |  |  |
| I'm Buying 🗸 🛛 I'm Selling 🗸                                                                                                    |                                                                                          |                                      | Home Enablement Integration Discovery V Workbench Orders V Fulfillment V Invoices V Payments V Catalogs V Reports V More V                  | Create 🗸 🕴 🚥        |  |  |  |  |
|                                                                                                    |                                                                                          |                                      | Need to customize your view of the data? Create your own tiles, save filters, and more by navigating to the Workbench page. Go to Workbench | ×                   |  |  |  |  |
| Invitations Matches Watchlist 9<br>83 35 9<br>Match confidence indicates in percentage how closely your company profile matches the buyer                                                                                  | Responses Wins 58 15                                                                     |                                      | Leads<br>5 1000+ 4 8 10<br>Invited Leads Saved Leads Responded Leads Won Leads                                                              |                     |  |  |  |  |
| My Leads                                                                                                    | Sort by: Date - Most Recent 🖉 Total Busin                                                | ess Won                              | Last 90 days Last 90 days Last 90 days Last 90 days Last 90 days                                                                            |                     |  |  |  |  |
| Posting                                                                                                    | Ending Opportunity Amount USD Till Today                                                 |                                      | Invited Leads (5)                                                                                                    |                     |  |  |  |  |
| RFL_Automatic Identification Technology (AIT) Project     W6381-180019 [DDR_Technologie d'identification     automatique (TIA) projet W6381-180019]     Enterprise application integration software (43232403), Integrated | 63 days left<br>(New)<br>31 Aug 2023 11:00 AM PDT<br>Looking for mo<br>opportunities?    |                                      | ✓ Edit filter   Last 90 days Open      Tite ID Type Customers      Type input IType selection     O Partial match O Exact match             |                     |  |  |  |  |
| maintenance information systems [25191503]                                                                                                    | View All Leads                                                                           |                                      | Show more                                                                                                    | Apply Reset         |  |  |  |  |
| RFP - EDUCATIONAL AND INSTRUCTIONAL SOFTWARE                                                                                                    | 2923 days left<br>(New) AN Support Buyer<br>30 Jun 2031 11:00 AM PDT response to I'm Ion | 1 replied to your<br>oking for Floor | Save Source Type ID Title Max Opportunity Amount Response Deadline ↓ Customer Nam                                                           | e Open Date Actions |  |  |  |  |
| Computer based training software [43232502]                                                                                                    | <b>scrubbers. View F</b><br>2 days ago                                                   | teply                                | ☐ Integration RFQ 323730 satya_123457 €0 EUR Jul 29, 2023 Buyer                                                                             | May 30, 2023 ••••   |  |  |  |  |
| Match Confidence: 1006                                                                                                    | AN Support Buyer<br>response to I'm loo                                                  |                                      | Π         Integration         RFQ         360722         satya_RFQ_1.31         €0 EUR         Jul 29, 2023         Buyer                   | Jun 20, 2023 ***    |  |  |  |  |
|                                                                                                    |                                                                                          |                                      | Discovery RFI 363266 I'm looking for Floor scrubbers in India \$1000 USD Jul 2, 2023 Buyer                                                  | Jun 27, 2023 •••    |  |  |  |  |

Public

# Innovation/Changes for Discovery Sellers

#### **Detailed feature description: Leads View before and After**

Before

|                                                                                                    |                                                        |                | SAP Business Network + Enterprise Account                                                                                                    |                   |
|----------------------------------------------------------------------------------------------------|--------------------------------------------------------|----------------|----------------------------------------------------------------------------------------------------|-------------------|
|                                                                                                    |                                                        |                | Home Enablement Discovery v Workbench Orders v Fulfillment v Invoices v Payments v Catalogs Reports v Messages                                                                                                    | Ci                |
| looking for Floor scrubbers<br>Posting (You must be invited by the buyer to respond to private posting                                                                                                    | igs.)                                                  | Open           |                                                                                                    | ave Lead Not Inte |
| <b>Support Buyer 1 2</b><br>d On: 30 Jun 2023<br>for bidding on: 30 Jun 2023<br>onse Deadline: 10 Jul 2023 10:59 PM PDT                                                                                                    |                                                        | O<br>Q&A       | Open                                                                                                    |                   |
| Spond to Posting       Add to Watchlist       Not Interested         Opportunity Amount       Less than \$1000 USD         Response Deadline:       10 Jul 2023 10:59 PM PDT         (Buyers can close postings early)         Posting ID:       16734543         Business Contact:       Satya Prakash Gupta         Posting Type:       Request for Information         Company Public Profile:       http://discovery.ariba.com/profile         Match Confidence:       100% | )                                                      | Leave feedback | Document management software         SAP-Test - ihon doe - Apr 26, 2023 - ID: 161203955         Image: Lead Type Request for Information (RFI)         Image: Respond By May 02, 2023, 9:41 PM GMT+05:30         Image: Respond By May 02, 2023, 9:41 PM GMT+05:30                                                                                                    |                   |
| rt and Service Categories<br>rr scrubbers<br>g Summary                                                                                                    | Ship-to or Service Locations <ul> <li>India</li> </ul> |                | Description Our organization is exploring opportunities to modernize its document management capabilities. Currently, we rely on manual tools, and this decentralized appendix management is becoming increasingly antiquated to meet the demands of the organization and its vendors. Please refer to the attached documentation for more details about the requirements. | roach to documen  |
| stions & Answers                                                                                                    |                                                        |                |                                                                                                    |                   |
| sk Buyer a question                                                                                                    |                                                        | *              | Categories Service Locations Supplier Preferences                                                                                                    |                   |

#### After

# SAP Business Network Discovery for Trading Partner Portal Buyers and

# Sellers PAY-12205

#### SAP Ariba Content Items

me Answers Incidents & Cases Release information Administration & more

#### 2308 Resources: Discovery for Trading Partner Portal Buyers and Sellers Resource Page

| ARTICLE | ATTRIBUTES | LANGUAGES (10) |
|---------|------------|----------------|
|---------|------------|----------------|

| SAP Ariba Discovery | Changes Coming to<br>powered by SAP Business Network, is a matchmaking solution that connect                                                                                                    |                       |                                                                                                    | 's who can deliver the p                                                                                                    | products or services they're looking for -                       |
|---------------------|----------------------------------------------------------------------------------------------------|-----------------------|----------------------------------------------------------------------------------------------------|----------------------------------------------------------------------------------------------------|------------------------------------------------------------------|
|                     | Ariba Discovery is getting revamped to SAP Business Network<br>Discovery with an improved User Interface and additional<br>features. This is for both Trading Partner Portal Buyers and<br>Trading Partner Portal Sellers.<br>Benefits include:<br>- Improved UI<br>- Improved Matching<br>- Improved Notifications                                                                                                    |                       | New York of York of Series       Image: Series       Image: Series | Image: International Strength         International Strength           Image: International Strength Strength Strengt Strength Strength Strength Strength Strengt Strengt |                                                                  |
|                     | Change Resources for Buyers                                                                                                    |                       | Change Resource                                                                                                    | es for Suppliers                                                                                                    |                                                                  |
|                     | <ul> <li>SAP Business Network Discovery for Buyers provides a low-cost way to increase your potential supplier base, reduce the cost of acquiring and managing suppliers, and increase competition among suppliers.</li> <li>SAP Business Network Discovery will match you to quality suppliers that meet your needs.</li> <li>With SAP Business Network Discovery, you can make sure you get the most competitive pricing from your supplier base.</li> </ul> | If the Busin<br>Dashb | eller on SAP Business Network Di<br>letails the capabilities of your busi<br>provided and the lo<br>capabilities of your company mate<br>ess Network Discovery displays th<br>oard. You can then choose to resp<br>review all the responses they rece<br>decis                                                                                                    | iness, including products a<br>cations you serve.<br>ch a buyer's project requin<br>he business opportunity or<br>pond to your matched pos<br>vive and notify you when th                                                                                                    | and services<br>irements, SAP<br>on your Leads<br>stings. Buyers |
|                     |                                                                                                    |                       |                                                                                                    |                                                                                                    |                                                                  |
|                     | Product Documentation                                                                                                    |                       | Product Doc                                                                                                    | umentation                                                                                                    |                                                                  |
|                     | Feature Overview                                                                                                    |                       | Feature 0                                                                                                    | <u>Dverview</u>                                                                                                    |                                                                  |
|                     | Feature at-a-glance                                                                                                    |                       | Feature at                                                                                                    | <u>-a-glance</u>                                                                                                    |                                                                  |
|                     | Demo - coming soon                                                                                                    |                       | Demo - co                                                                                                    | ming soon                                                                                                    |                                                                  |
|                     | How to create RFIs                                                                                                    |                       | How to resp                                                                                                    | ond to RFIs                                                                                                    |                                                                  |
|                     | How to manage RFIs                                                                                                    |                       | How to respe                                                                                                    | and to RFQs                                                                                                    |                                                                  |
|                     | How to manage RFQs                                                                                                    |                       | EA                                                                                                    | <u>.Q</u>                                                                                                    |                                                                  |
|                     | FAQ                                                                                                    |                       |                                                                                                    |                                                                                                    |                                                                  |

Readiness Resources Page on Connect: https://cnnectsupport.ariba.com/sites#item-view&/178523

INTERNAL – SAP and Partners Only

- SAP Business Network Discovery for Trading Partner Portal Buyers and Sellers PAY-12205
- 2. Change in Registration experience for SAP Business Network Discovery NS-18264
- Integration between SAP Business Network and SAP Ariba Buying and Invoicing to Support New Invoicing Method for Japan NG-6139
- 4. Allow Suppliers to Edit Quantity in Line-item Credit and Debit Memos for Price Adjustment NP-35353
- SAP Business Network Account Blocked due to Incomplete or Inconsistent Data NS-11259
- 6. Physical Presence Filter to Enhance Trading Partner Search Results NS-23823
- 7. Support for Buyers to Bookmark Prospective Suppliers SA-33212
- 8. Auto Share Assessments with Buyers SA-35740
- 9. Transition of Legal Validation of CFDI Documents for Mexico Add-Ons NG-5330
- 10. Invoice Enhancements for Bulgaria NG-5866
- 11. Support for External Invoices with Multiple POs for Brazil NG-6028

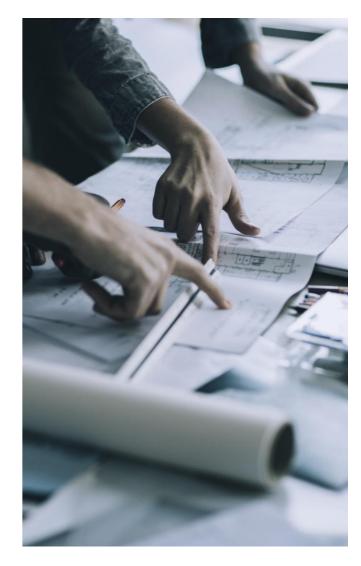

- 1. SAP Business Network Discovery for Trading Partner Portal Buyers and Sellers PAY-12205
- 2. Change in Registration experience for SAP Business Network Discovery NS-18264
- Integration between SAP Business Network and SAP Ariba Buying and Invoicing to Support New Invoicing Method for Japan NG-6139
- Allow Suppliers to Edit Quantity in Line-item Credit and Debit Memos for Price Adjustment NP-35353
- SAP Business Network Account Blocked due to Incomplete or Inconsistent Data NS-11259
- 6. Physical Presence Filter to Enhance Trading Partner Search Results NS-23823
- 7. Support for Buyers to Bookmark Prospective Suppliers SA-33212
- 8. Auto Share Assessments with Buyers SA-35740
- 9. Transition of Legal Validation of CFDI Documents for Mexico Add-Ons NG-5330
- 10. Invoice Enhancements for Bulgaria NG-5866
- 11. Support for External Invoices with Multiple POs for Brazil NG-6028

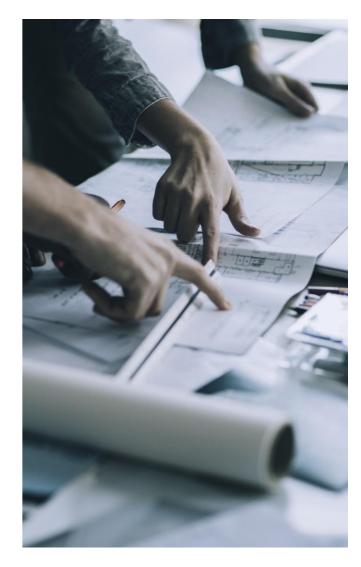

# Feature Details – Enabling Tax invoicing on SAP Business Network

| Allow suppliers to create line item credit memo that exceed the invoiced amount. $(i)$                          | $\checkmark$ |
|----------------------------------------------------------------------------------------------------|--------------|
| Allow suppliers to create line-item credit memo without reference to an existing invoice in Ariba Network $(i)$ |              |
| Allow suppliers to create line-item debit memo without reference to an existing invoice in Ariba Network $$ (i) |              |
| Require suppliers to send tax invoice documents.                                                                | $\checkmark$ |
| Require suppliers to provide a reason for each Enable this rule to receive tax invoice documents from           |              |
| Allow suppliers to cancel invoices they create                                                                  | $\checkmark$ |
| Allow invoices for information purpose. (i)                                                                     |              |
| Allow suppliers to reuse invoice numbers. (i)                                                                   |              |
| Allow suppliers to reuse invoice numbers from past calendar years. $(i)$                                        |              |
| Allow suppliers to create line-item credit memo and line-item debit memo against service invoices.              | $\checkmark$ |
| Do not allow suppliers to change line item descriptions when creating invoices.                                 |              |

# Feature Details – Enabling Tax invoicing on SAP Business Network

| PO and Non-PO Invoice Field Rules                               |                                                                                      |
|-----------------------------------------------------------------|--------------------------------------------------------------------------------------|
| Require suppliers to choose from your list of valid tax values. | 1       Yes Configure         No         Apply this rule to electronic invoices. (i) |

|            | * Tax Category      | * Rate | Tax Description | Is Withholding Tax |
|------------|---------------------|--------|-----------------|--------------------|
| $\bigcirc$ | Other V SalesTax_8  | 8 %    | Reduced rate    |                    |
| $\bigcirc$ | Other V SalesTax_10 | 10 %   | Standard rate   |                    |
| Ļ          | Delete   Create     |        |                 |                    |

# Feature Details – Japan Specific fields on SAP Business Network UI

#### **Invoice Screen**

| Additional Japan Specific Information               |                    |                 |          |      |       |                       |                             |  |  |  |  |
|-----------------------------------------------------|--------------------|-----------------|----------|------|-------|-----------------------|-----------------------------|--|--|--|--|
| Supplier Tax Registration<br>Number: T1234567890000 |                    |                 |          |      |       |                       |                             |  |  |  |  |
| Add to Header 🔻                                     |                    |                 |          |      |       |                       |                             |  |  |  |  |
| Line Items                                          |                    |                 |          |      | 0 Lin | ne Items, 0 Included, | 0 Previously Fully Invoiced |  |  |  |  |
| Insert Line Item Options                            |                    |                 |          |      |       |                       |                             |  |  |  |  |
| Tax Category: 8% SalesTax_8 / Reduced rate          | Discount           |                 |          |      |       |                       | Add to Included Lines       |  |  |  |  |
| No. No. No. Include Type                            | Part # Description | Customer Part # | Quantity | Unit | Unit  | Unit Price            | Subtotal                    |  |  |  |  |
| No item selected                                    |                    |                 |          |      |       |                       |                             |  |  |  |  |

Condition for showing Japan specific information field

- 1. If the invoice is Domestic (all the addresses are Japan)
- 2. If the legal profile is created then the information is auto populated.

# Feature Details – Enabling Tax invoicing on SAP Business Network

| Tax Summary     |          |               |                |            |              |                       |               |                                                |
|-----------------|----------|---------------|----------------|------------|--------------|-----------------------|---------------|------------------------------------------------|
| Tax Details:    |          |               |                |            |              |                       |               |                                                |
| Tax Category    | Tax Rate | Tax Rate Type | Taxable Amount | Tax Amount | Tax Location | Description           | Tax Regime    | Exempt Detail                                  |
| Sales Tax       | 8%       |               | ¥105 JPY       | ¥8 JPY     |              | Reduced 8% Tax Rate   |               |                                                |
| Sales Tax       | 10%      |               | ¥205 JPY       | ¥20 JPY    |              | Standard 10% Tax Rate |               |                                                |
|                 |          |               |                |            |              |                       |               |                                                |
| Invoice Summary |          |               |                |            |              |                       |               |                                                |
|                 |          |               |                |            |              |                       |               |                                                |
|                 |          |               |                |            |              |                       |               | Subtotal: ¥310 JPY                             |
|                 |          |               |                |            |              |                       | Total Amour   | Total Tax: ¥28 JPY<br>It without Tax: ¥310 JPY |
|                 |          |               |                |            |              |                       | Total / White | Amount Due: ¥338 JPY                           |

When tax invoicing is activated (subject to prerequisites), the feature will consolidate the taxes entered at the line level into the header summary based on tax type and rate during invoice creation.

Supplier can enter taxes at header level also but will need to calculate the Taxable amount manually for each tax type and rate.

- 1. SAP Business Network Discovery for Trading Partner Portal Buyers and Sellers PAY-12205
- 2. Change in Registration experience for SAP Business Network Discovery NS-18264
- 3. Integration between SAP Business Network and SAP Ariba Buying and Invoicing to Support New Invoicing Method for Japan NG-6139
- Allow Suppliers to Edit Quantity in Line-item Credit and Debit Memos for Price Adjustment NP-35353
- SAP Business Network Account Blocked due to Incomplete or Inconsistent Data NS-11259
- 6. Physical Presence Filter to Enhance Trading Partner Search Results NS-23823
- 7. Support for Buyers to Bookmark Prospective Suppliers SA-33212
- 8. Auto Share Assessments with Buyers SA-35740
- 9. Transition of Legal Validation of CFDI Documents for Mexico Add-Ons NG-5330
- 10. Invoice Enhancements for Bulgaria NG-5866
- 11. Support for External Invoices with Multiple POs for Brazil NG-6028

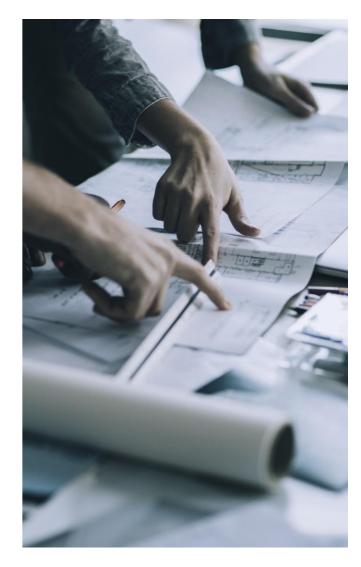

- 1. SAP Business Network Discovery for Trading Partner Portal Buyers and Sellers PAY-12205
- 2. Change in Registration experience for SAP Business Network Discovery NS-18264
- 3. Integration between SAP Business Network and SAP Ariba Buying and Invoicing to Support New Invoicing Method for Japan NG-6139
- 4. Allow Suppliers to Edit Quantity in Line-item Credit and Debit Memos for Price Adjustment NP-35353
- SAP Business Network Account Blocked due to Incomplete or Inconsistent Data NS-11259
- 6. Physical Presence Filter to Enhance Trading Partner Search Results NS-23823
- 7. Support for Buyers to Bookmark Prospective Suppliers SA-33212
- 8. Auto Share Assessments with Buyers SA-35740
- 9. Transition of Legal Validation of CFDI Documents for Mexico Add-Ons NG-5330
- 10. Invoice Enhancements for Bulgaria NG-5866
- 11. Support for External Invoices with Multiple POs for Brazil NG-6028

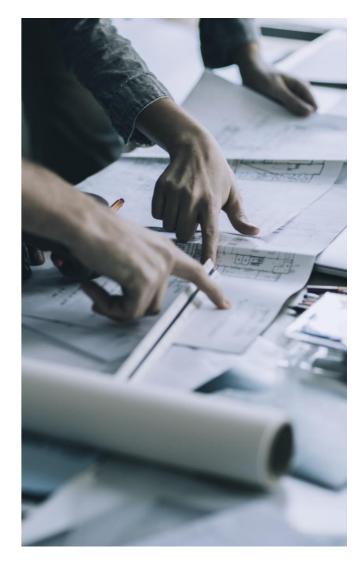

- SAP Business Network Discovery for Trading Partner Portal Buyers and Sellers PAY-12205
- 2. Change in Registration experience for SAP Business Network Discovery NS-18264
- 3. Integration between SAP Business Network and SAP Ariba Buying and Invoicing to Support New Invoicing Method for Japan NG-6139
- 4. Allow Suppliers to Edit Quantity in Line-item Credit and Debit Memos for Price Adjustment NP-35353
- SAP Business Network Account Blocked due to Incomplete or Inconsistent Data NS-11259
- 6. Physical Presence Filter to Enhance Trading Partner Search Results NS-23823
- 7. Support for Buyers to Bookmark Prospective Suppliers SA-33212
- 8. Auto Share Assessments with Buyers SA-35740
- 9. Transition of Legal Validation of CFDI Documents for Mexico Add-Ons NG-5330
- 10. Invoice Enhancements for Bulgaria NG-5866
- 11. Support for External Invoices with Multiple POs for Brazil NG-6028

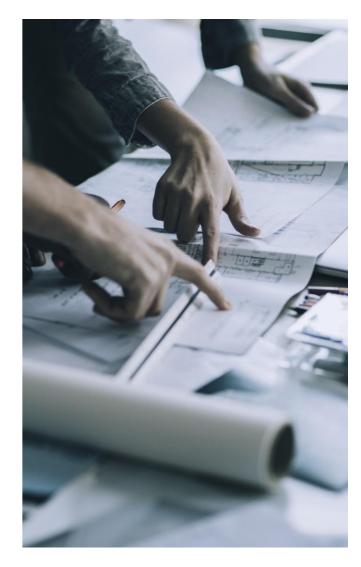

#### Physical Presence Filter to Enhance Trading Partner Search Results NS-23823

| SAP Business Network 🝷               |                     |                                                                                                    | () BY   |
|--------------------------------------|---------------------|----------------------------------------------------------------------------------------------------|---------|
| Home Supply Chain Monitor D          | Discovery Workbench | Planning 🗸 Orders 🖌 Fulfillment 🖌 Quality 🖌 Invoices 🗸 Payments 🖌 More 🖌                                                                                                   |         |
|                                      |                     |                                                                                                    |         |
| Trading partners                     | Trucking services   |                                                                                                    | ٩)      |
|                                      |                     |                                                                                                    |         |
| Filters                              | 100                 | results for "Trucking services"                                                                                                    |         |
| Categories & locations<br>Categories |                     | Globally Carrier, Inc Existing supplier S<br>Palo Alto, CA · Founded 1995 · 14M revenue · 1000 employees · www.globallycarrier.com                                         | Contact |
| Trucking services                    | 6                   | A 360 degree shipping, transport and logistics company dedicated to serving clients                                                                                        |         |
| Service locations                    |                     | who demand consistently outstanding service. With offices and hubs across the                                                                                              |         |
| California                           | _                   | Categories: Tilt trucks, Cargo transport, Hand trucks, Pallet trucks, Cargo trucks +10                                                                                     |         |
| Physical presence                    |                     | Service locations: North Carolina, Indiana, Wyoming, Northern Mariana Islands, Utah, Guam +5                                                                               |         |
| Business type                        |                     | Wolf Supply, Inc San Francisco, CA · Founded 2021 · 10M revenue · 500 employees · www.wolfSupply.com                                                                       | Contact |
| Broker                               | 12                  | Lorem ipsum dolor sit amet, consectetur adipiscing elit. Curabitur ultricies ante sed                                                                                      |         |
| Contractor/Consultant                | (32)                | libero condimentum posuere id vitae eros. Aenean lobortis, quam eu pulvinar lacinia.                                                                                       |         |
| Distributor/Wholesaler               | (20)                | Categories: Tilt trucks, Cargo transport, Hand trucks, Pallet trucks, Cargo trucks +20                                                                                     |         |
| Government/Public Agency             | (8)                 | Service locations: United States, China, Japan, United Kingdom, Australia, Germany                                                                                         |         |
| Manufacturer                         | (12)                |                                                                                                    |         |
| Producer                             | (8)                 |                                                                                                    | Contact |
| More                                 |                     |                                                                                                    |         |
| Certifications                       |                     | Lorem ipsum dolor sit amet, consectetur adipiscing elit. Curabitur ultricies ante sed libero condimentum posuere id vitae eros. Aenean lobortis, quam eu pulvinar lacinia. |         |
| Sustainability ratings               | (31)                | Categories: Tilt trucks, Cargo transport, Hand trucks, Pallet trucks, Cargo trucks +20                                                                                     |         |
| Women-Owned business                 | (10)                | Service locations: United States, China, Japan, United Kingdom, Australia, Germany                                                                                         |         |
| Minarity Quand Invitance             | (20)                |                                                                                                    |         |

- 1. SAP Business Network Discovery for Trading Partner Portal Buyers and Sellers PAY-12205
- 2. Change in Registration experience for SAP Business Network Discovery NS-18264
- 3. Integration between SAP Business Network and SAP Ariba Buying and Invoicing to Support New Invoicing Method for Japan NG-6139
- 4. Allow Suppliers to Edit Quantity in Line-item Credit and Debit Memos for Price Adjustment NP-35353
- SAP Business Network Account Blocked due to Incomplete or Inconsistent Data NS-11259
- 6. Physical Presence Filter to Enhance Trading Partner Search Results NS-23823
- 7. Support for Buyers to Bookmark Prospective Suppliers SA-33212
- 8. Auto Share Assessments with Buyers SA-35740
- 9. Transition of Legal Validation of CFDI Documents for Mexico Add-Ons NG-5330
- 10. Invoice Enhancements for Bulgaria NG-5866
- 11. Support for External Invoices with Multiple POs for Brazil NG-6028

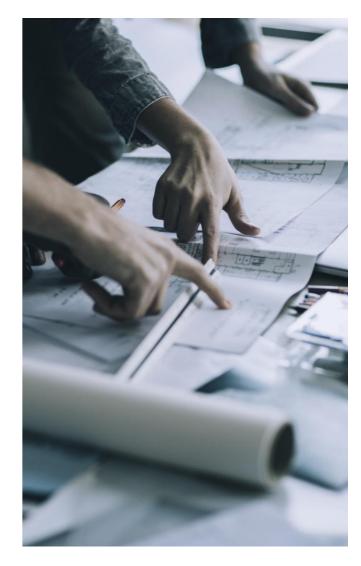

- 1. SAP Business Network Discovery for Trading Partner Portal Buyers and Sellers PAY-12205
- 2. Change in Registration experience for SAP Business Network Discovery NS-18264
- 3. Integration between SAP Business Network and SAP Ariba Buying and Invoicing to Support New Invoicing Method for Japan NG-6139
- 4. Allow Suppliers to Edit Quantity in Line-item Credit and Debit Memos for Price Adjustment NP-35353
- SAP Business Network Account Blocked due to Incomplete or Inconsistent Data NS-11259
- 6. Physical Presence Filter to Enhance Trading Partner Search Results NS-23823
- 7. Support for Buyers to Bookmark Prospective Suppliers SA-33212
- 8. Auto Share Assessments with Buyers SA-35740
- 9. Transition of Legal Validation of CFDI Documents for Mexico Add-Ons NG-5330
- 10. Invoice Enhancements for Bulgaria NG-5866
- 11. Support for External Invoices with Multiple POs for Brazil NG-6028

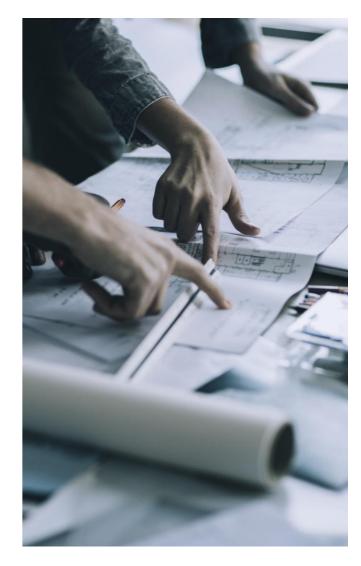

- 1. SAP Business Network Discovery for Trading Partner Portal Buyers and Sellers PAY-12205
- 2. Change in Registration experience for SAP Business Network Discovery NS-18264
- 3. Integration between SAP Business Network and SAP Ariba Buying and Invoicing to Support New Invoicing Method for Japan NG-6139
- 4. Allow Suppliers to Edit Quantity in Line-item Credit and Debit Memos for Price Adjustment NP-35353
- SAP Business Network Account Blocked due to Incomplete or Inconsistent Data NS-11259
- 6. Physical Presence Filter to Enhance Trading Partner Search Results NS-23823
- 7. Support for Buyers to Bookmark Prospective Suppliers SA-33212
- 8. Auto Share Assessments with Buyers SA-35740
- 9. Transition of Legal Validation of CFDI Documents for Mexico Add-Ons NG-5330
- 10. Invoice Enhancements for Bulgaria NG-5866
- 11. Support for External Invoices with Multiple POs for Brazil NG-6028

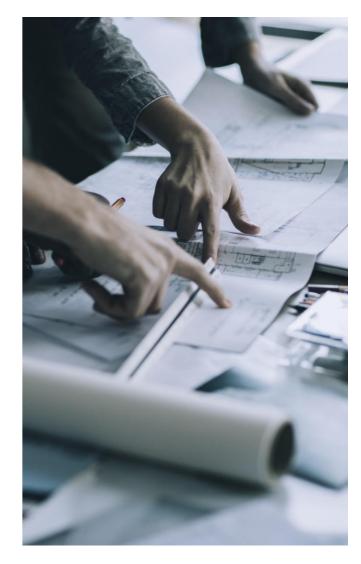

- 1. SAP Business Network Discovery for Trading Partner Portal Buyers and Sellers PAY-12205
- 2. Change in Registration experience for SAP Business Network Discovery NS-18264
- 3. Integration between SAP Business Network and SAP Ariba Buying and Invoicing to Support New Invoicing Method for Japan NG-6139
- 4. Allow Suppliers to Edit Quantity in Line-item Credit and Debit Memos for Price Adjustment NP-35353
- SAP Business Network Account Blocked due to Incomplete or Inconsistent Data NS-11259
- 6. Physical Presence Filter to Enhance Trading Partner Search Results NS-23823
- 7. Support for Buyers to Bookmark Prospective Suppliers SA-33212
- 8. Auto Share Assessments with Buyers SA-35740
- 9. Transition of Legal Validation of CFDI Documents for Mexico Add-Ons NG-5330
- 10. Invoice Enhancements for Bulgaria NG-5866
- 11. Support for External Invoices with Multiple POs for Brazil NG-6028

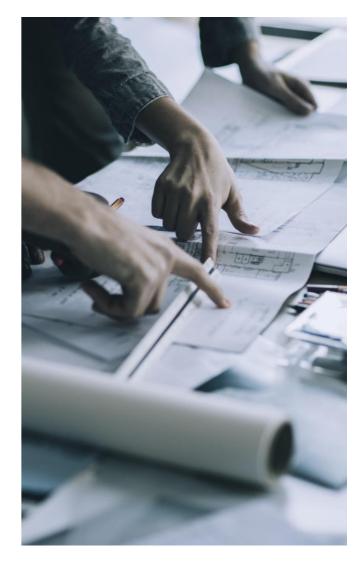

- SAP Business Network Discovery for Trading Partner Portal Buyers and Sellers PAY-12205\*
- 2. Change in Registration experience for SAP Business Network Discovery NS-18264
- 3. Integration between SAP Business Network and SAP Ariba Buying and Invoicing to Support New Invoicing Method for Japan NG-6139 \*
- 4. Allow Suppliers to Edit Quantity in Line-item Credit and Debit Memos for Price Adjustment NP-35353
- SAP Business Network Account Blocked due to Incomplete or Inconsistent Data NS-11259
- 6. Physical Presence Filter to Enhance Trading Partner Search Results NS-23823
- 7. Support for Buyers to Bookmark Prospective Suppliers SA-33212
- 8. Auto Share Assessments with Buyers SA-35740
- 9. Transition of Legal Validation of CFDI Documents for Mexico Add-Ons NG-5330
- 10. Invoice Enhancements for Bulgaria NG-5866
- 11. Support for External Invoices with Multiple POs for Brazil NG-6028

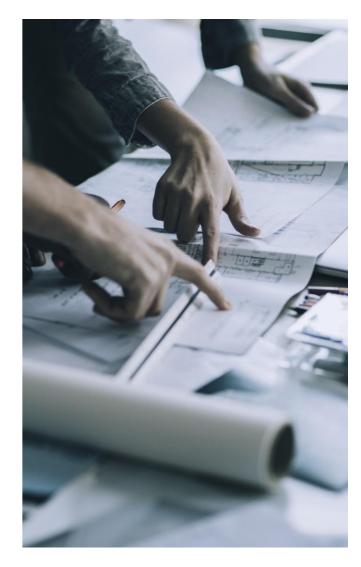

#### Support for External Invoices with Multiple POs for Brazil NG-6028 Mapping PO number & PO Line-item number references

**cXML** 

#### NFe 4.00

| • | <cean>789<br/><xprod>De<br/><ncm>3402<br/><cest>1100<br/><ceop>640<br/><ucom>UN&lt;<br/><qcom>7.00<br/><vuncom>9<br/><vprod>45<br/><ceantrib<br><utrib>UN<br/><qtrib>5.0<br/><vuntrib>1<br/><indtot>1</indtot></vuntrib></qtrib></utrib></ceantrib<br></vprod></vuncom></qcom></ucom></ceop></cest></ncm></xprod></cean> | 3254<br>9381232543<br>sincrustante Olea<br>9039<br>0700<br>3<br>/uCom><br>0<br>.15<br>.75<br>>7899381232543<br>00<br>9.15 | k Shock <th>▼ <in< th=""><th>nvoiceDetailOrden<br/>voiceDetailItem<br/>oiceDetailOrder&gt;<br/>iceDetailOrder&gt;<br/>voiceDetailOrder&gt;<br/>orderIDInfo order<br/>nvoiceDetailOrder<br/>voiceDetailOrder&gt;<br/>iceDetailOrder&gt;<br/>iceDetailOrder&gt;<br/>voiceDetailOrder&gt;<br/>nvoiceDetailOrder&gt;</th><th><pre>"ID="4500025648" ord<br/>rinfo&gt;<br/>quantity="30.000" in<br/>&gt;<br/>"Info&gt;<br/>"ID="4500025649" ord<br/>rinfo&gt;<br/>quantity="30.000" in<br/>&gt;<br/>"Info&gt;<br/>"Info&gt;</pre></th><th>nvoiceLineNumber="0<br/>derDate="2023-01-31<br/>nvoiceLineNumber="0<br/>derDate="2023-01-31</th><th>00010"&gt;<br/>T10:29:54-04:00"/&gt;<br/>00020"&gt;<br/>T10:29:54-04:00"/&gt;</th></in<></th> | ▼ <in< th=""><th>nvoiceDetailOrden<br/>voiceDetailItem<br/>oiceDetailOrder&gt;<br/>iceDetailOrder&gt;<br/>voiceDetailOrder&gt;<br/>orderIDInfo order<br/>nvoiceDetailOrder<br/>voiceDetailOrder&gt;<br/>iceDetailOrder&gt;<br/>iceDetailOrder&gt;<br/>voiceDetailOrder&gt;<br/>nvoiceDetailOrder&gt;</th><th><pre>"ID="4500025648" ord<br/>rinfo&gt;<br/>quantity="30.000" in<br/>&gt;<br/>"Info&gt;<br/>"ID="4500025649" ord<br/>rinfo&gt;<br/>quantity="30.000" in<br/>&gt;<br/>"Info&gt;<br/>"Info&gt;</pre></th><th>nvoiceLineNumber="0<br/>derDate="2023-01-31<br/>nvoiceLineNumber="0<br/>derDate="2023-01-31</th><th>00010"&gt;<br/>T10:29:54-04:00"/&gt;<br/>00020"&gt;<br/>T10:29:54-04:00"/&gt;</th></in<> | nvoiceDetailOrden<br>voiceDetailItem<br>oiceDetailOrder><br>iceDetailOrder><br>voiceDetailOrder><br>orderIDInfo order<br>nvoiceDetailOrder<br>voiceDetailOrder><br>iceDetailOrder><br>iceDetailOrder><br>voiceDetailOrder><br>nvoiceDetailOrder> | <pre>"ID="4500025648" ord<br/>rinfo&gt;<br/>quantity="30.000" in<br/>&gt;<br/>"Info&gt;<br/>"ID="4500025649" ord<br/>rinfo&gt;<br/>quantity="30.000" in<br/>&gt;<br/>"Info&gt;<br/>"Info&gt;</pre> | nvoiceLineNumber="0<br>derDate="2023-01-31<br>nvoiceLineNumber="0<br>derDate="2023-01-31 | 00010"><br>T10:29:54-04:00"/><br>00020"><br>T10:29:54-04:00"/> |
|---|----------------------------------------------------------------------------------------------------|----------------------------------------------------------------------------------------------------|----------------------------------------------------------------------------------------------------|----------------------------------------------------------------------------------------------------|----------------------------------------------------------------------------------------------------|----------------------------------------------------------------------------------------------------|------------------------------------------------------------------------------------------|----------------------------------------------------------------|
|   | Invoice Number                                                                                                    | Customer                                                                                                    | Reference                                                                                                    | Invoiced Date $~\downarrow~$                                                                                                    | Amount                                                                                                    | Routing Status                                                                                                    | Invoice Status                                                                           | From address                                                   |
|   | 148525-1NFE                                                                                                    | anglobuy                                                                                                    | Multiple                                                                                                    | Apr 28, 2023                                                                                                    | 1,047.40 BRL                                                                                                    | Queued                                                                                                    | Rejected                                                                                 |                                                                |

The PO number and PO line-item number fields are respectively mapped from tags *xPed* and *nItemPed* coming within the NFe.xml at line-item level

#### Support for External Invoices with Multiple POs for Brazil NG-6028

Links to all POs referenced are displayed in UI

| Standard Invoice<br>Status<br>Invoice: Rejected<br>Routing: Queued<br>Invoice Number: 148525-1NFE<br>Invoice Date: Thursday 27 Apr 2023 4:28<br>Original Purchase Order: 4515965711, 4515958818<br>Submission Method: External XML Invoice<br>Origin: Supplier |                                                                                                    | Sub<br>Total<br>Total Ship<br>Total Discount Am<br>Amount | ping: R\$0.00 BRL<br>ount: R\$0 BRL                                                                                                    | Attachment(s)                                                          | On the <i>Invoice</i> inbox<br>page of your SAP<br>Business Network<br>account, the<br><i>Reference</i> column<br>displays <i>Multiple POs</i><br>to identify the<br>external invoices |
|----------------------------------------------------------------------------------------------------|----------------------------------------------------------------------------------------------------|-----------------------------------------------------------|----------------------------------------------------------------------------------------------------|------------------------------------------------------------------------|----------------------------------------------------------------------------------------------------|
| CUSTOMER:<br>COMPANHIA BRASILEIRA                                                                                                    | BILL TO:<br>COMPANHIA BRASILEIRA                                                                                                    |                                                           | SUPPLIER:<br>EDMARCAS LTDA                                                                                                    |                                                                        | containing multiple<br>POs.                                                                                                    |
| Postal Address:<br>COMPANHIA BRASILEIRA<br>RUA MORAES DO REGO 347 CENTRO<br>18125000<br>SP Brazil<br>Phone (work): + () 1132247119 x                                                                                                    | Postal Address:<br>COMPANHIA BRASILEIRA<br>RUA MORAES DO REGO 347 CENTRO<br>18125000.<br>SP Brazil<br>Phone (work): + () 1132247119 x |                                                           | Postal Address:<br>EDMARCAS LTDA<br>RUA SILVA BUENO 721 IPIRANGA<br>04208050 SAO PAULO<br>SP Brazil<br>Phone (work): + () 1129152199 x |                                                                        | Users can click on<br>the required PO to<br>view it.<br>They can also view                                                                                                    |
| ADDITIONAL INFORMATION:<br>External Invoice Number: 35230402685933000195550010001485251<br>SEFAZ Date: 2023-04-27T16:36:45-03:00<br>Protocol Number: 135230638442698<br>SEFAZ Response Description: Autorizado o uso da NF-e<br>Tax Invoice Format: NFe-4.00   | 817786220                                                                                                    |                                                           |                                                                                                    | Related Documents: 4515965711<br>4515958818<br>4515953436<br>More(9) » | the material that is<br>linked to the PO<br>number on the<br>invoice that is<br>mentioned above<br>every line-item.                                                                    |

Tax Invoice Format: NFe-4.00 Tax Invoice Representation: Tax ExternalInvoiceFailedInAriba: yes Supplier CNPJ/CPF: 02685933000195 Customer CNPJ/CPF: 61409892000335

## **Planned Features with a Supplier Focus**

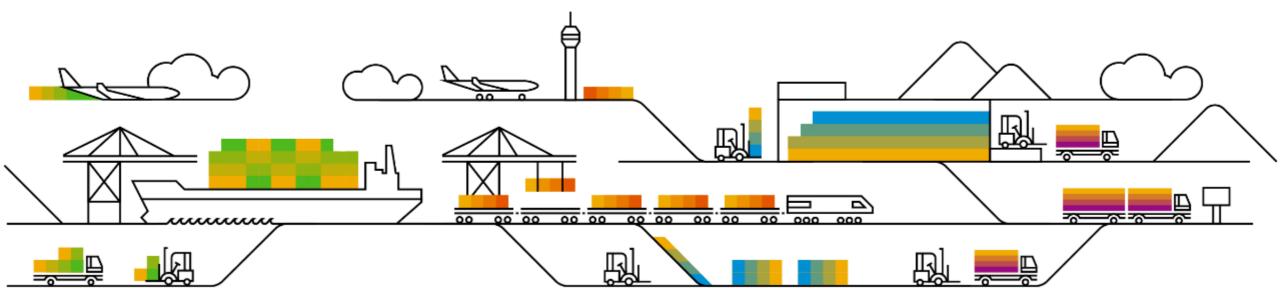

- 1. Standard Account Experience Improvements SA-26280
- 2. Guided Integration for Trading Partners SA-37580
- 3. Change Order Rate Benchmarking Widget BNA-1037
- 4. Invoice Exception Rate Benchmarking Widget BNA-199
- 5. Buyer Selection During Supplier Onboarding for PDF Invoicing NP-35598
- 6. Updated Consent Management for SAP Supplier Financing PAY-12605
- Attachments to the Sustainability Ratings on Trading Partner Profiles SA-33319
- 8. Improve Product and service Categories on the Profile to have better matching in Discovery SA-38675

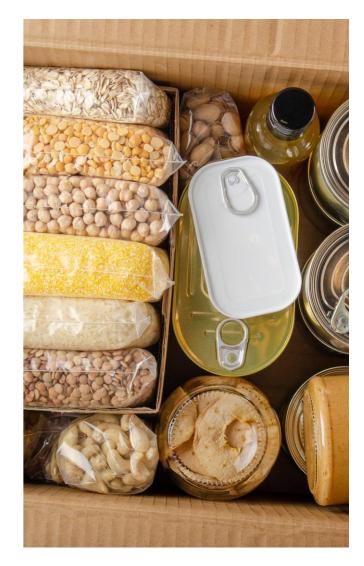

- 1. Standard Account Experience Improvements SA-26280
- 2. Guided Integration for Trading Partners SA-37580
- 3. Change Order Rate Benchmarking Widget BNA-1037
- 4. Invoice Exception Rate Benchmarking Widget BNA-199
- 5. Buyer Selection During Supplier Onboarding for PDF Invoicing NP-35598
- 6. Updated Consent Management for SAP Supplier Financing PAY-12605
- 7. Attachments to the Sustainability Ratings on Trading Partner Profiles SA-33319
- 8. Improve Product and service Categories on the Profile to have better matching in Discovery SA-38675

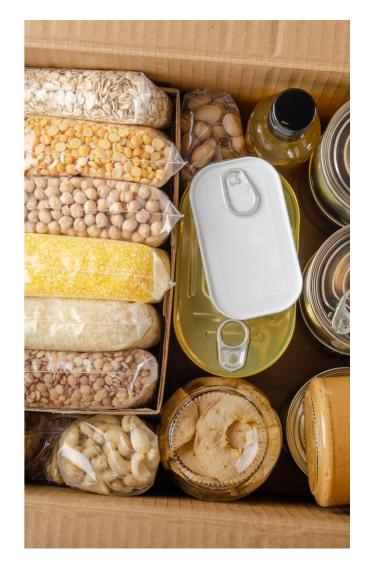

- 1. Standard Account Experience Improvements SA-26280
- 2. Guided Integration for Trading Partners SA-37580
- 3. Change Order Rate Benchmarking Widget BNA-1037
- 4. Invoice Exception Rate Benchmarking Widget BNA-199
- 5. Buyer Selection During Supplier Onboarding for PDF Invoicing NP-35598
- 6. Updated Consent Management for SAP Supplier Financing PAY-12605
- Attachments to the Sustainability Ratings on Trading Partner Profiles SA-33319
- 8. Improve Product and service Categories on the Profile to have better matching in Discovery SA-38675

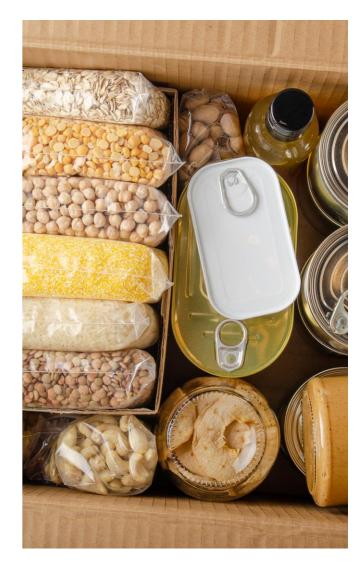

#### Change Order Rate Benchmarking Widget BNA-1037

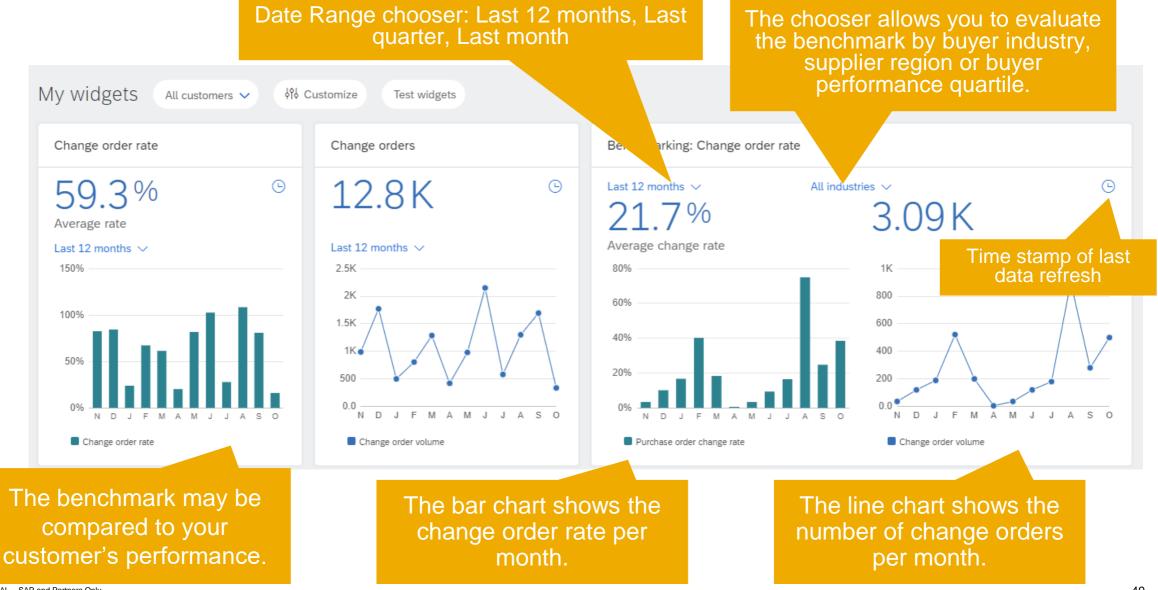

#### Invoice Exception Rate Benchmarking Widget BNA-199

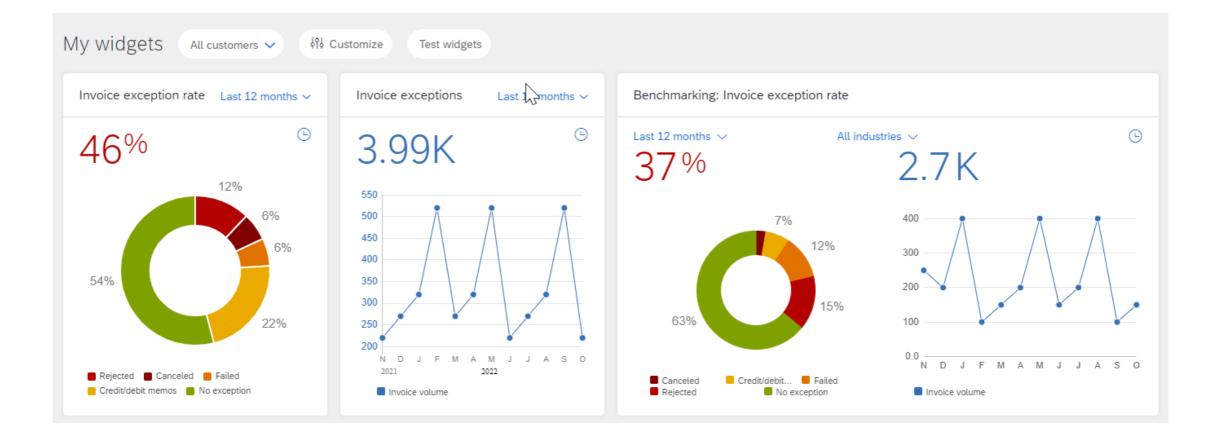

- 1. Standard Account Experience Improvements SA-26280
- 2. Guided Integration for Trading Partners SA-37580
- 3. Change Order Rate Benchmarking Widget BNA-1037
- 4. Invoice Exception Rate Benchmarking Widget BNA-199
- 5. Buyer Selection During Supplier Onboarding for PDF Invoicing NP-35598
- 6. Updated Consent Management for SAP Supplier Financing PAY-12605
- Attachments to the Sustainability Ratings on Trading Partner Profiles SA-33319
- 8. Improve Product and service Categories on the Profile to have better matching in Discovery SA-38675

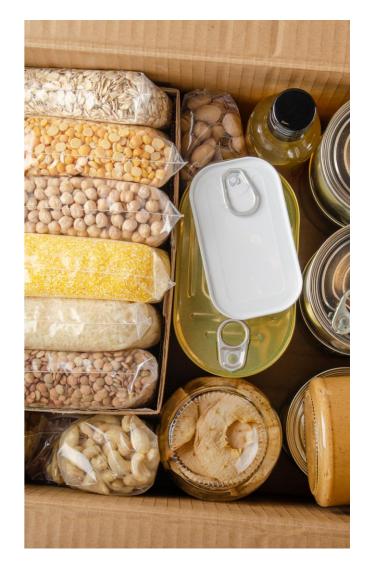

- 1. Standard Account Experience Improvements SA-26280
- 2. Guided Integration for Trading Partners SA-37580
- 3. Change Order Rate Benchmarking Widget BNA-1037
- 4. Invoice Exception Rate Benchmarking Widget BNA-199
- 5. Buyer Selection During Supplier Onboarding for PDF Invoicing NP-35598
- 6. Updated Consent Management for SAP Supplier Financing PAY-12605
- Attachments to the Sustainability Ratings on Trading Partner Profiles SA-33319
- 8. Improve Product and service Categories on the Profile to have better matching in Discovery SA-38675

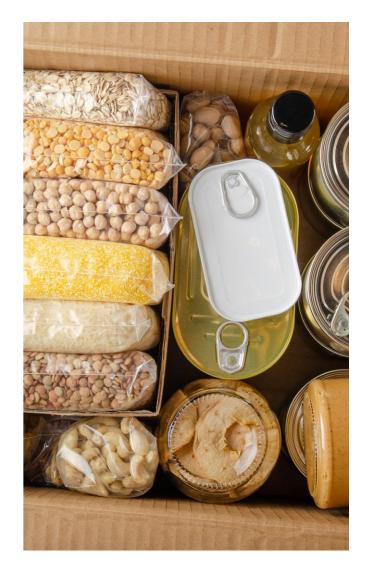

#### Updated Consent Management for SAP Supplier Financing PAY-12605

New user interface when both TOU and Privacy statements are updated in SSF and user clicks on banner link to accept the changes

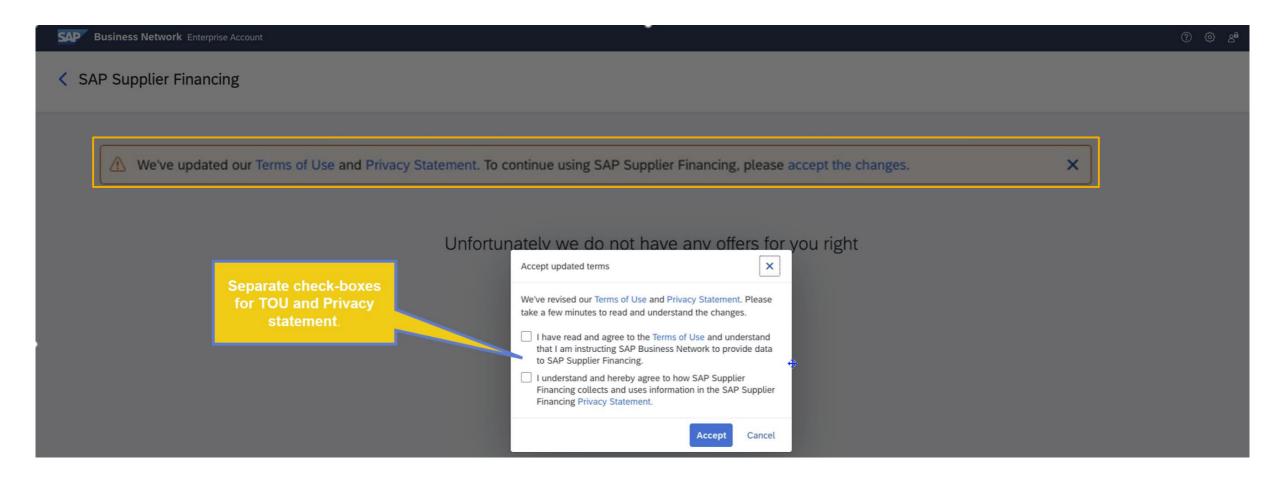

#### Updated Consent Management for SAP Supplier Financing PAY-12605 New user interface when TOU is updated in SSF and user clicks on banner link to accept the changes

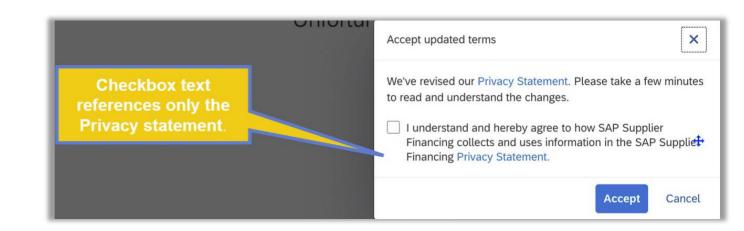

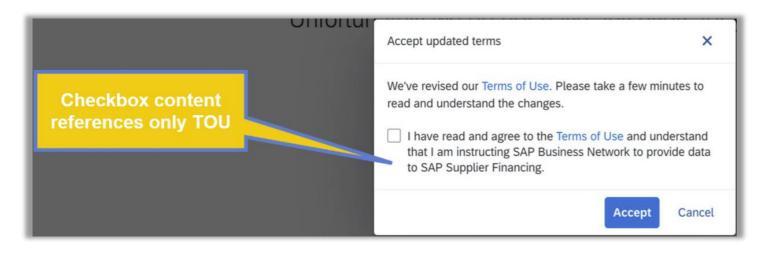

- 1. Standard Account Experience Improvements SA-26280
- 2. Guided Integration for Trading Partners SA-37580
- 3. Change Order Rate Benchmarking Widget BNA-1037
- 4. Invoice Exception Rate Benchmarking Widget BNA-199
- 5. Buyer Selection During Supplier Onboarding for PDF Invoicing NP-35598
- 6. Updated Consent Management for SAP Supplier Financing PAY-12605
- Attachments to the Sustainability Ratings on Trading Partner Profiles SA-33319
- 8. Improve Product and service Categories on the Profile to have better matching in Discovery SA-38675

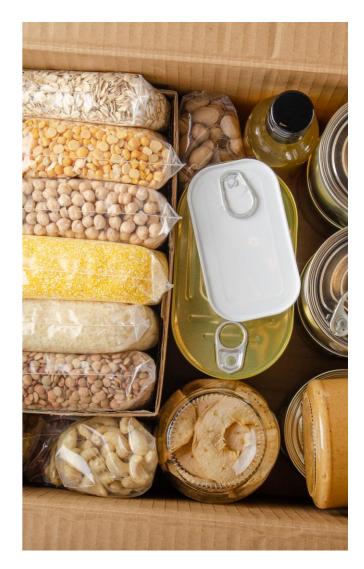

- 1. Standard Account Experience Improvements SA-26280
- 2. Guided Integration for Trading Partners SA-37580
- 3. Change Order Rate Benchmarking Widget BNA-1037
- 4. Invoice Exception Rate Benchmarking Widget BNA-199
- 5. Buyer Selection During Supplier Onboarding for PDF Invoicing NP-35598
- 6. Updated Consent Management for SAP Supplier Financing PAY-12605
- Attachments to the Sustainability Ratings on Trading Partner Profiles SA-33319
- 8. Improve Product and service Categories on the Profile to have better matching in Discovery SA-38675

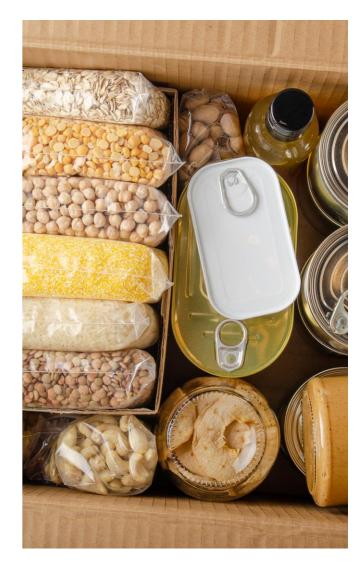

## **SAP Business Network Rebranding**

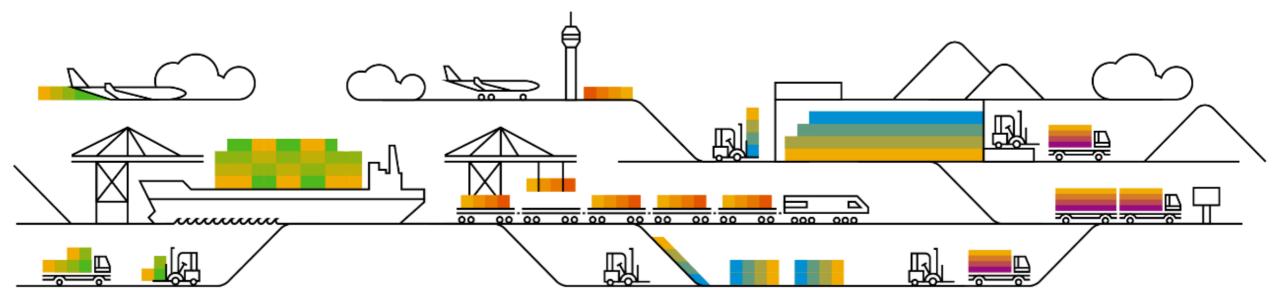

#### **Planned Features - Rebranding**

Change "Ariba Network" to "SAP Business Network" in the SAP Ariba Developer Portal UI OPEC-11078

#### **Survey / Feedback**

#### At the end of the session, provide Survey feedback

- If not already visible, click the Survey button at the bottom of the screen.
- Answer the questions posed.
- Click Submit.

Your feedback is used to continually improve our customer engagement activities for our quarterly product releases.

Thank you for taking the time to share your thoughts with our team!

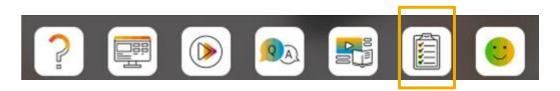

| /ey —                                                                                                    |
|----------------------------------------------------------------------------------------------------|
| ent Survey                                                                                                    |
| r feedback is greatly appreciated. We review every response in order to<br>ke continuous improvements to these presentations. |
| How strongly would you recommend this webcast to<br>your peers?                                                               |
| Select a Choice ~                                                                                                    |
| Provide any comments you have regarding these sessions or the release materials:                                              |
|                                                                                                    |
|                                                                                                    |

#### **General Information Session Materials**

| SAP Arbo       Home          Home       Answers       Incidents & Cases       Release information       Administration & more         Home       Answers       Incidents & Cases       Release Readiness         Image: Second Second Seco | SAP Ariba Connect                                                                                                    |
|----------------------------------------------------------------------------------------------------|----------------------------------------------------------------------------------------------------|
| Or explore more applications                                                                                                    | SAP Ariba Procurement and SAP Business Network Readiness                                                                                                    |
| <u></u>                                                                                                    | Welcome to the SAP Release Readiness portal - a central location to get up-to-date information and materials to help you prepare for upcoming releases.                                                                                                    |
| User Management E                                                                                                    | 2308 Release Resources                                                                                                    |
| Release Readiness                                                                                                    | Review the features         This includes brief descriptions, enablement model, and access to available KT and demos         Procurement Feature List         Discover the benefits coming with this release with the Release Highlights.                                                                                               |
|                                                                                                    | Release Summary         A downloadable overview of planned features with links to additional feature content.         Procurement Release Summary         Business Network Release Summary         The What's New Guide provides full details on each feature.         Ask questions at the Early Release Series Webcast. Register Now! |
|                                                                                                    | Release Archive                                                                                                    |
|                                                                                                    | Feature List                                                                                                    |

#### https://connectsupport.ariba.com/

A cumulative <u>Lists of Features</u> delivered in previous SAP Procurement and SAP Business Network releases organized by solution area. **Early Release Series** 

Replay and presentation materials from these sessions are available using the <u>webcast archive</u>.

# Thank you.

Contact information:

Jim Cameron SAP Business Network Release Readiness jim.cameron@sap.com

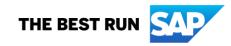

# Appendix: Additional information of possible interest

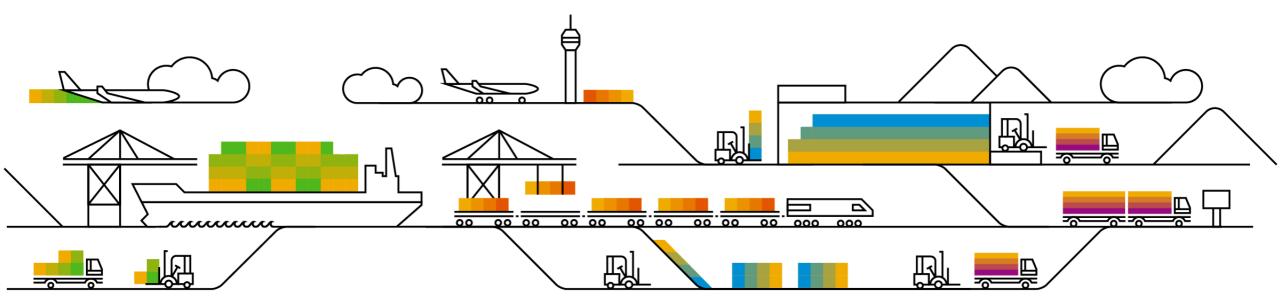

#### **Communications Notice Recipients**

Release Notifications are sent to all Designated Support Contacts by default and any other users that subscribe.

#### **Best Practice:**

- Encourage relevant team members to subscribe by clicking Administration & more / Administration / Subscriptions
- Announcements / News, toggle from No to Yes

| SAP Ariba A Home -                                           |                           |                                                     |                    |                                                                                                    |
|--------------------------------------------------------------|---------------------------|-----------------------------------------------------|--------------------|----------------------------------------------------------------------------------------------------|
| Home Answers Incidents & Cases Release information           | Administration & more     |                                                     |                    | < SAP Ariba A<br>Connect Subscriptions ▼                                                                                                    |
| Working with Support                                         |                           | entation, or by Case in                             | 4                  | Home Answers Incidents & Cases Release information Administration & more                                                                                                    |
|                                                              | Administration >          | "email notifications" "user author<br>Subscriptions | rization"          | Subscriptions Default Email Address: rob.jones@sap.com                                                                                                    |
| News highlights                                              |                           | Contacts                                            |                    | What notifications would you like to receive?                                                                                                    |
| ন্থ Adobe Sign Integration U                                 | Iser? Mandatory Changes F | Entitlements<br>Download software                   |                    | Critical Incidents                                                                                                    |
| র্ব SAP Ariba Strategic Proc<br>র্ব Join us at the SAP Ariba |                           | Manage On-Premise environments                      | sue Analysis       | Critical Incidents Notifications regarding unscheduled downtime, product disruption, and product degradation.                                                                                                    |
| Or explore more applications                                 |                           | Announcements                                       |                    |                                                                                                    |
|                                                              |                           | <b>66</b>                                           | A                  | News       Image: Notifications regarding new product releases, new features, and service pack availability.       Image: Notifications regarding scheduled downtime and security information/bulletins.         Image: Notifications regarding scheduled downtime and security information/bulletins.       Image: Notifications regarding scheduled downtime and security information/bulletins. |
| User Managemen                                               | t                         | Documentation & Learning                            | Critical Incidents |                                                                                                    |

#### Historical release information Archive page

Prior release materials grouped by product/solution area for quick reference.

Listed in chronological order inclusive of feature lists and each solution area presentation and materials.

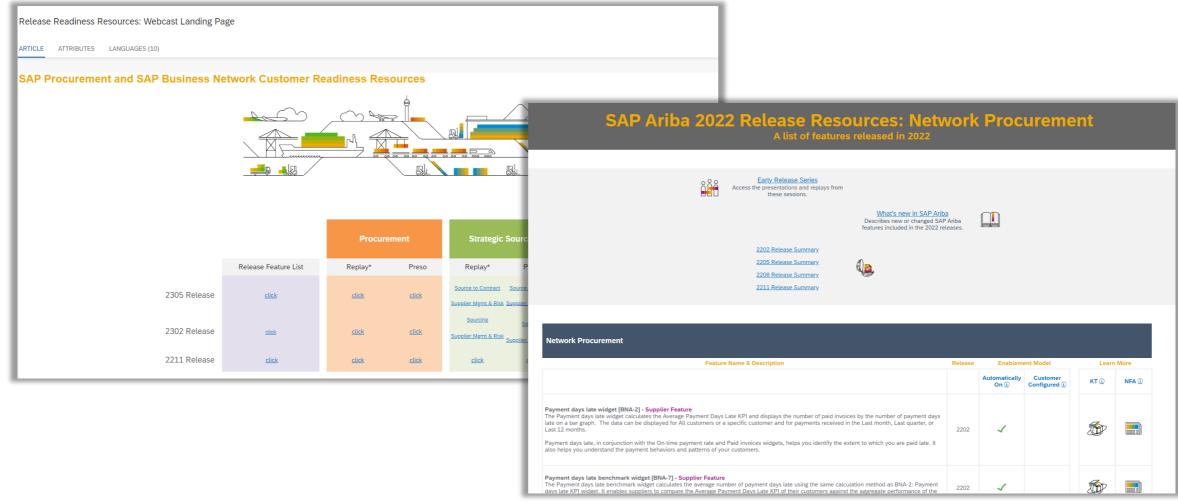

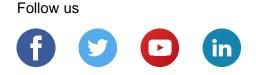

#### www.sap.com/contactsap

© 2023 SAP SE or an SAP affiliate company. All rights reserved.

No part of this publication may be reproduced or transmitted in any form or for any purpose without the express permission of SAP SE or an SAP affiliate company.

The information contained herein may be changed without prior notice. Some software products marketed by SAP SE and its distributors contain proprietary software components of other software vendors. National product specifications may vary.

These materials are provided by SAP SE or an SAP affiliate company for informational purposes only, without representation or warranty of any kind, and SAP or its affiliated companies shall not be liable for errors or omissions with respect to the materials. The only warranties for SAP or SAP affiliate company products and services are those that are set forth in the express warranty statements accompanying such products and services, if any. Nothing herein should be construed as constituting an additional warranty.

In particular, SAP SE or its affiliated companies have no obligation to pursue any course of business outlined in this document or any related presentation, or to develop or release any functionality mentioned therein. This document, or any related presentation, and SAP SE's or its affiliated companies' strategy and possible future developments, products, and/or platforms, directions, and functionality are all subject to change and may be changed by SAP SE or its affiliated companies at any time for any reason without notice. The information in this document is not a commitment, promise, or legal obligation to deliver any material, code, or functionality. All forward-looking statements are subject to various risks and uncertainties that could cause actual results to differ materially from expectations. Readers are cautioned not to place undue reliance on these forward-looking statements, and they should not be relied upon in making purchasing decisions.

SAP and other SAP products and services mentioned herein as well as their respective logos are trademarks or registered trademarks of SAP SE (or an SAP affiliate company) in Germany and other countries. All other product and service names mentioned are the trademarks of their respective companies.

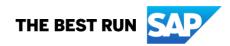

See www.sap.com/copyright for additional trademark information and notices.